## Tvoříte následující tabulky .... Texty psát nemusíte. Barvy ano Soubor TABULKY.DOC

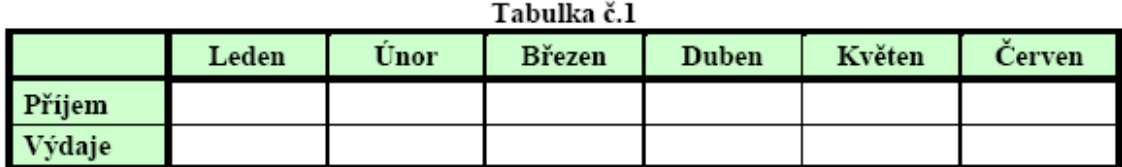

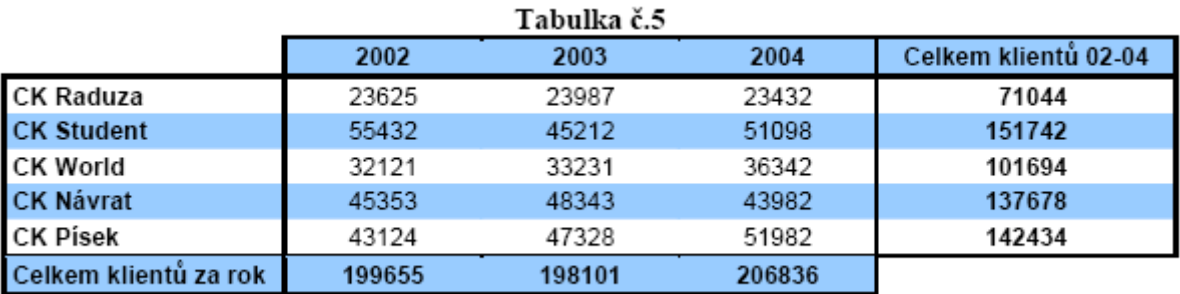

 $\overline{a}$ 

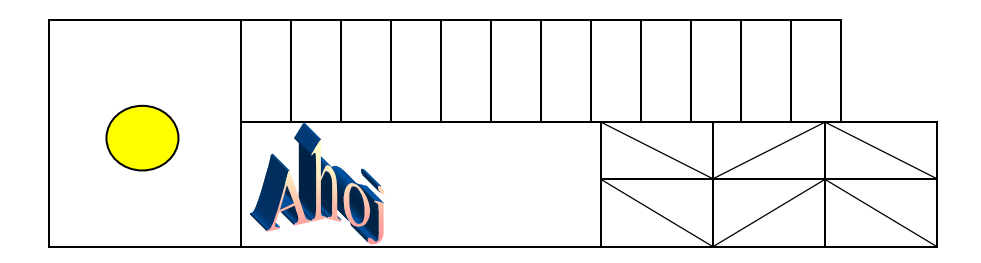